## **NTS Conferencing Service**

## **Touch-Tone Command Details**

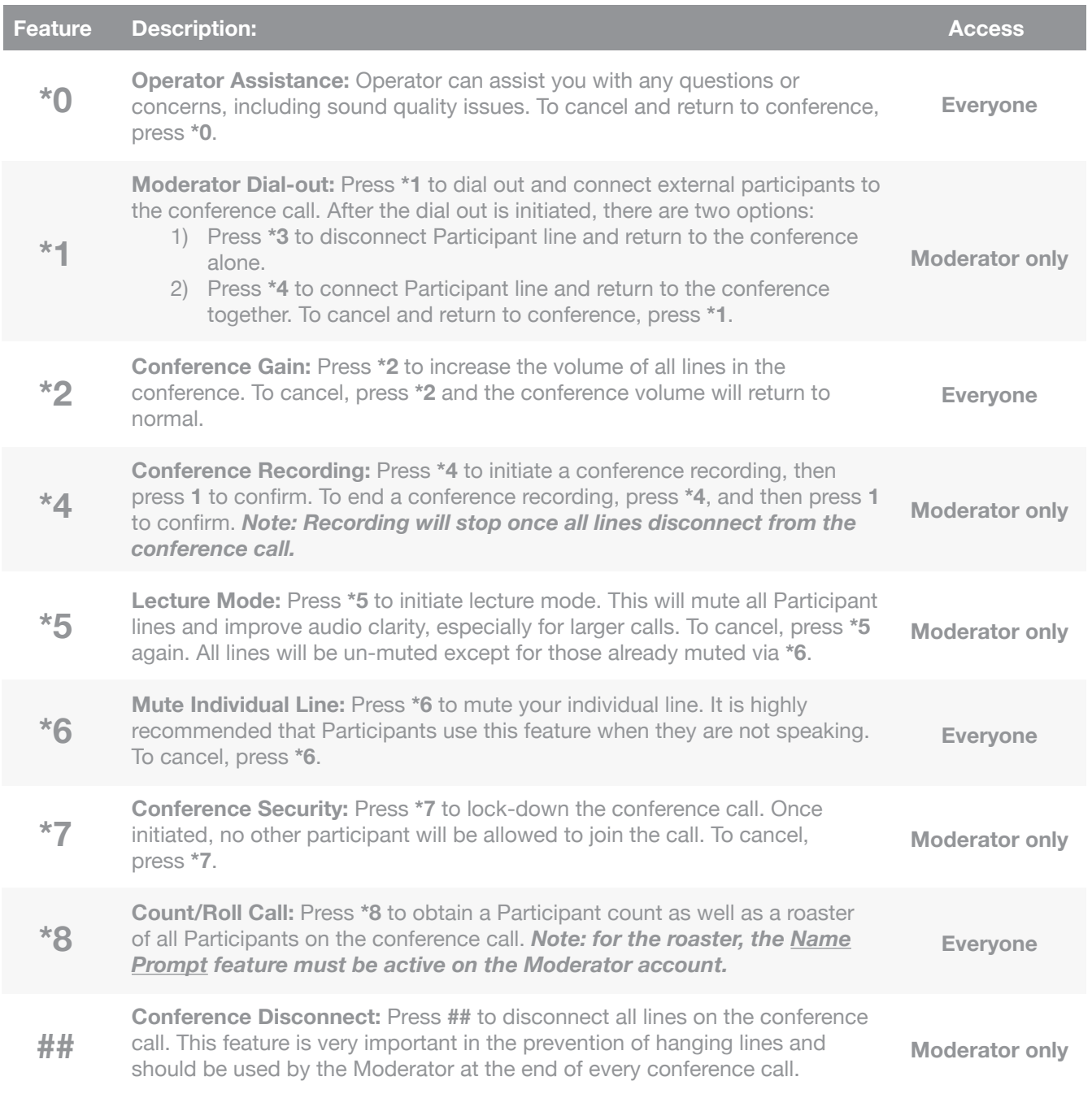

## **Technical Support:**

techsupport@ntscom.com 800-658-2101

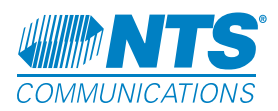